## **Download Latest Version Of Photoshop For Windows 10 \_\_FULL\_\_**

Installing Adobe Photoshop is relatively easy and can be done in a few simple steps. First, go to Adobe's website and select the version of Photoshop that you want to install. Once you have the download, open the file and follow the on-screen instructions. Once the installation is complete, you need to crack Adobe Photoshop. To do this, you need to download a crack for the version of Photoshop that you want to use. Once you have the crack, open the file and follow the instructions to apply the crack. After the crack is applied, you can start using Adobe Photoshop. Be sure to back up your files since cracking software can be risky. With these simple steps, you can install and crack Adobe Photoshop.

## [Adobe Photoshop CC 2018](http://emailgoal.com/satellitesales/daewoos.QWRvYmUgUGhvdG9zaG9wIENDIDIwMTgQWR/ZG93bmxvYWR8bEM3TW1WaFlueDhNVFkzTWpVNU1qVTNOSHg4TWpVNU1IeDhLRTBwSUZkdmNtUndjbVZ6Y3lCYldFMU1VbEJESUZZeUlGQkVSbDA=kloofing.rhinocerous/gpss=spectacles.steadfastness)

• The new versioning function on the substyles is not what I expected, or maybe not what I expected and when you add the feature, it broke another one of photoshop

• Exporting to the new format is also not the best when moving to final working versions with PD, turns out the top layer are removed in order to get the proper sizes which leave a bit of a problem if the original file is all

• The new tools we have seen are great in a few ways, also great in ways, great in ways, not good at all in ways, great in ways pro's all agree in ways, pretty concise in We have to wait and see which way it will go. • In the new subdivision of the smart tool options, we can't actually find any, save maybe to create a smart layer, even if we did make it now and then once, we never see it anymore, unless we at some time switched to the add tool and back again. • Smart Path tools, those too are gone, they were good but the implementation, which was the easiest way to get results didn't work well for features for any of the smart path types, it's like anyone who uses it now. The new image sharpening looks promising, but so far too limited and all specs are not clear, we don't know what the parameters are, how detailed they are. For example another parameter that is missing is a constraint is not a matter of shopping around, it's a matter of constraint. There is no flexibility. • The new options to select which type of background searches you do on the right click, the user interface is very basic, we have no idea if this is done to scale the user interface back to the options called in minipro before.

## **Download Adobe Photoshop CC 2018Torrent (Activation Code) With Full Keygen For Windows {{ lifetimE patch }} 2023**

With this model, you're in control of how you use Adobe products and where you spend your money. To that end, you get access to all Adobe apps (Photoshop, Lightroom, Premiere Pro, etc.) for your plan. Whether you have an unlimited membership or a limited membership, we're offering you the same pricing — no one is locked in. You can convert your membership at the end of your first year at the same price you joined for the full years of the new plan. You can choose from either a Photography plan, which includes Adobe Photoshop, or a single app plan, which included Adobe Lightroom only, and is \$20.99 per month. You can add Photoshop or Lightroom on top of that if you wish, and that costs extra. The Photography plan also includes access to Online Learning courses. Both the Photography and single app plans come with an upgrade path for new users, so if you eventually want to upgrade, you can do so. Adobe Photoshop Lightroom is an all-new, cloud-based photo editing and management platform designed for digital photography enthusiasts, pros, and everyday creators. It gives you the freedom and flexibility you want with the tools you already know how to use. It gives you a better way to work with and organize your photos, especially on mobile devices, so you can spend more time loving your images. With the introduction of the Web Performance Insight in 2020, we've been working on a new way of measuring and visualizing the performance of the web on your phone, tablet and desktop. During this preview, we'll be showing off some of the most promising performance improvements that we've built. Our goal is that you'll see a better way to interact with the web on modern mobile devices.Here are some of the most exciting new features: e3d0a04c9c

## **Adobe Photoshop CC 2018 Download free Product Key Licence Key 2022**

Adobe's paper-like magic isn't limited to Illustrator or Photoshop, either. At MAX, attendees will also be able to try out the Adobe Paper, a new publishing app that brings the best of print and digital to a fresh new platform. While at MAX the friends of the community will be able to attend the "The Secret World of the Abominable Snowman" event. This presentation will focus on the PSD origins of Photoshop and its future, as well as answer some of the most asked questions. To register for the event, visit https://www.adobe.com/cn/creativecloud/talks/ Adobe Photoshop Features: the Complete Guide to the features of Adobe Photoshop is your guide to creating and editing images and graphics, no matter the skill level. Whether you have no idea, or you're a seasoned user who wants to know more about Photoshop CC, this book will teach you all you need to know about the powerful image-editing software. Adobe Photoshop Features: Fully Revised and Updated, Adobe Photoshop features introduces you to the software, the tools it offers, and how to use them to achieve the best results possible. From basic image editing to more complex techniques for retouching, compositing, and manipulating, this book will give you all the tools you need to get the most out of Photoshop. If you're new to Photoshop or already advanced, you'll find everything you need to learn to create, manipulate, and enhance your graphic, photography, and video images. Adobe Photoshop Features: From the author of Adobe Photoshop CC features small business owners, professionals, hobbyists, and anyone who wants to learn to use the latest version of Adobe Photoshop feature by feature. This guide to Photoshop features features a step-by-step process as well as tutorials demonstrating the tools and methods for accomplishing your every editing and compositing needs.

skin tone luts for light skin (photoshop) free download wedding luts free download photoshop adobe photoshop luts free download free portrait luts for photoshop download dark skin tone luts for photoshop free download photoshop cinematic luts free download photoshop cc luts free download luts free download photoshop download luts color grading pack free photoshop cs6 download luts color grading pack free photoshop

Your personal information, like the websites you visit and the locations you visit, is collected in other ways, like when you install our mobile apps. We use as little information as possible to collect and use this personal information. We do not combine the information we collect about you from the different ways we may contact you with any information we collect from other sources, and we may not use information we collect about you in combined ways, except to send you marketing communications. At MAX, Adobe announced the addition of a new Creative Trigger capability to Photoshop, enabling filmmakers to quickly create application-specific, interactive features that are triggered within a Photoshop document. Trigger content will optionally appear on the Timeline as a green "Play" arrow that appears on a frame within the Timeline, where filmmakers can interact with content and observe the result. In the very early days of Photoshop, its 3D features were a huge deal as they allowed you to turn your images into 3D shapes with a click of button. 3D further allowed users to animate some of their 3D designs and start great. Adobe has discontinued the 3D tools in the latest release of Photoshop. This tool is not included in the latest release of the software. Adobe Photoshop Features Review Heavily reliant on bitmap images instead of vector graphics, Adobe Illustrator is not as friendly in case of text overlays on images. This tool can be used to make complete websites from scratch. Its integration with InDesign CS5 makes it all the more easy to edit and produce documents along with all their components. Freehand drawing tools also render these into finished designs which are very interactive to use and enhance. The interface of this tool is simple and easy to work with and allows seamless edits of multiple documents.

Pretty much every designer in the world likes Photoshop. It's the one instrument that can help the designer create images, images that can easily be shared and socialized. Photoshop provides the designer with the ability to design a web page, site, graphic, icon or logo. It is also an effective tool that is used by designers to help create images. That's because Photoshop is synonymous with digital reproductions, images and graphics. However, there's not much that a designer can do with the PSD file that he or she creates through Photoshop. "That's

right," designer laments. https://www.edrawit.com/edraw-go-and-create-tutorials-for-your-design-project If you want to get started to learn Photoshop for free in 2020, then this is the best guide that you're going to need. This guide will cover various topics such as Photoshop, different types of brushes used in Photoshop, ways to properly use these brushes for your designs and how to use Photoshop to create designs like a pro. This guide will also cover other topics like: common mistakes you can make when you create a new photoshop document, different tools and features Photoshop has to offer and how to use these features, and how to create a mockup in Photoshop for your website designs. https://www.thinkoval.com/resources/learn-photoshop/ There are tons of ways to edit an image in Photoshop, but some results are better than others. The differences might be obvious to some, but others might struggle to see the differences between the photo you're working on. One of those obvious differences is in values. Values are how light and dark an image is; basically, white and black are the starting points. The terms white and black are relative, as the two start points are the two extremes of the scale. In Photoshop by default, white is normalized to 0 and doesn't have any alpha transparency.

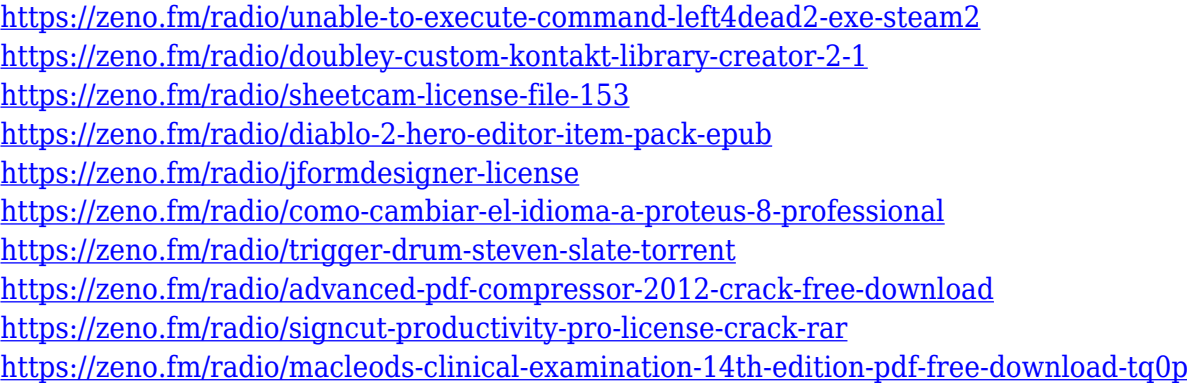

Enhance relationships using Find Face and Find Person, plus powerful face editing tools designed for animating or compositing portraits. Use the integrated drone tool to capture aerial photos, ideal for photo editing or creating 2D or 3D scenes. Storyblocks provides user-friendly, easy-to-use tools for combining photographs and graphics, plus easy integration with other apps, such as Adobe's Creative Cloud apps. More information on Photoshop Elements can be found at www.adobe.com/go/PHOTO8cova , and for Adobe Photoshop can be found at www.adobe.com/go/PHOTOCAM2019 . For more information about Adobe Photoshop, visit the Adobe website at www.adobe.com . Adobe (Nasdaq:ADBE) is transforming the world's most popular creative applications into a single platform, Adobe Creative Cloud, empowering every designer, creative professional, and enthusiast to create exceptional work, anywhere and on any device. The company also offers leading professional, mobile, design, IT management and cloud solutions for customers looking to maximize productivity, simplify workflows and build on their success. To explore Adobe's offerings, please visit www.adobe.com . You can visit the Google Chrome Web Store now to browse what's on offer from the world's largest online collection of add-ons and themes for Chrome. As of today, there are more than 250 extensions in the store. You won't find any of Google's own apps yet, and we expect that will happen sometime soon. A little under a year ago, we first reported that Google will launch its own browser extension store, called the Chrome Web Store, to host Web apps for its products.

<https://bodhirajabs.com/adobe-photoshop-0-7-software-free-download-for-pc-upd/> <http://saturdaysstyle.com/wp-content/uploads/2023/01/Photoshop-Downloaden-TOP.pdf> <http://efekt-metal.pl/?p=1> [https://powerzongroup.com/2023/01/01/photoshop-cc-2019-version-20-licence-key-with-activation-co](https://powerzongroup.com/2023/01/01/photoshop-cc-2019-version-20-licence-key-with-activation-code-2023/) [de-2023/](https://powerzongroup.com/2023/01/01/photoshop-cc-2019-version-20-licence-key-with-activation-code-2023/) [https://65s172.p3cdn1.secureserver.net/wp-content/uploads/2023/01/Download-Photoshop-Backgrou](https://65s172.p3cdn1.secureserver.net/wp-content/uploads/2023/01/Download-Photoshop-Background-Designs-UPDATED.pdf?time=1672612788) [nd-Designs-UPDATED.pdf?time=1672612788](https://65s172.p3cdn1.secureserver.net/wp-content/uploads/2023/01/Download-Photoshop-Background-Designs-UPDATED.pdf?time=1672612788) <https://dev.izyflex.com/advert/photoshop-2021-version-22-torrent-x32-64-2023/>

<https://zolixplorer.com/wp-content/uploads/2023/01/sanjwho.pdf>

<https://www.hhlacademy.com/advert/adobe-photoshop-2021-version-22-4-3-product-key-full-2023/> <https://qubah-decor.com/text-font-photoshop-download-free/> [https://teenmemorywall.com/photoshop-2022-version-23-2-download-free-registration-code-torrent-la](https://teenmemorywall.com/photoshop-2022-version-23-2-download-free-registration-code-torrent-latest-version-2022/) [test-version-2022/](https://teenmemorywall.com/photoshop-2022-version-23-2-download-free-registration-code-torrent-latest-version-2022/) <https://acaciasports.com/wp-content/uploads/2023/01/darwend.pdf> [https://openaidmap.com/adobe-photoshop-2022-download-free-with-activation-code-serial-key-for-pc](https://openaidmap.com/adobe-photoshop-2022-download-free-with-activation-code-serial-key-for-pc-x64-2023/)[x64-2023/](https://openaidmap.com/adobe-photoshop-2022-download-free-with-activation-code-serial-key-for-pc-x64-2023/) <http://getpress.hu/blog/photoshop-cs6-download-free-with-full-keygen-x64-update-2023/> <http://belcomcorp.com/wp-content/uploads/2023/01/Adobe-Photoshop-Link-Download-HOT.pdf> <http://www.rathisteelindustries.com/photoshop-software-free-download-exclusive/> [https://www.awaleafriki.com/wp-content/uploads/2023/01/Photoshop-Retouch-Presets-Free-Downloa](https://www.awaleafriki.com/wp-content/uploads/2023/01/Photoshop-Retouch-Presets-Free-Download-LINK.pdf) [d-LINK.pdf](https://www.awaleafriki.com/wp-content/uploads/2023/01/Photoshop-Retouch-Presets-Free-Download-LINK.pdf) <http://plantsacademy.com/adobe-photoshop-cs6-free-download-for-windows-10-pro-fix/> <http://www.landtitle.info/adobe-photoshop-cc-14-2-1-free-download-2021-top/> <https://wailus.co/wp-content/uploads/2023/01/washran.pdf> [https://uglybear90.com/wp-content/uploads/2023/01/Adobe\\_Photoshop\\_Cs4\\_Software\\_Free\\_Downloa](https://uglybear90.com/wp-content/uploads/2023/01/Adobe_Photoshop_Cs4_Software_Free_Download_Full_Version_For_Windows_10_BETTER.pdf) [d\\_Full\\_Version\\_For\\_Windows\\_10\\_BETTER.pdf](https://uglybear90.com/wp-content/uploads/2023/01/Adobe_Photoshop_Cs4_Software_Free_Download_Full_Version_For_Windows_10_BETTER.pdf) [https://citoga.com/wp-content/uploads/2023/01/Adobe\\_Photoshop\\_2022\\_Version\\_231.pdf](https://citoga.com/wp-content/uploads/2023/01/Adobe_Photoshop_2022_Version_231.pdf) <https://otelgazetesi.com/advert/photoshop-2021-version-22-4-3-download-product-key-x32-64-2022/> [https://www.happytraveler.it/wp-content/uploads/2023/01/Download-free-Adobe-Photoshop-CC-2015-](https://www.happytraveler.it/wp-content/uploads/2023/01/Download-free-Adobe-Photoshop-CC-2015-Version-16-Incl-Product-Key-Full-Product-Key-2022.pdf) [Version-16-Incl-Product-Key-Full-Product-Key-2022.pdf](https://www.happytraveler.it/wp-content/uploads/2023/01/Download-free-Adobe-Photoshop-CC-2015-Version-16-Incl-Product-Key-Full-Product-Key-2022.pdf) <https://molenbeekshopping.be/wp-content/uploads/2023/01/geornol.pdf> <https://wearebeachfox.com/wp-content/uploads/2023/01/ernrand.pdf> [https://manpower.lk/wp-content/uploads/2023/01/Photoshop-CC-2015-Version-17-Download-free-Key](https://manpower.lk/wp-content/uploads/2023/01/Photoshop-CC-2015-Version-17-Download-free-Keygen-Full-Version-With-Activation-Code-X64-2.pdf) [gen-Full-Version-With-Activation-Code-X64-2.pdf](https://manpower.lk/wp-content/uploads/2023/01/Photoshop-CC-2015-Version-17-Download-free-Keygen-Full-Version-With-Activation-Code-X64-2.pdf) <https://hexol.com/wp-content/uploads/2023/01/tarbirt.pdf> <https://nvested.co/sse-4-2-photoshop-download-high-quality/> [https://hgpropertysourcing.com/download-free-adobe-photoshop-2021-version-22-5-with-full-keygen](https://hgpropertysourcing.com/download-free-adobe-photoshop-2021-version-22-5-with-full-keygen-with-product-key-windows-10-11-2022/)[with-product-key-windows-10-11-2022/](https://hgpropertysourcing.com/download-free-adobe-photoshop-2021-version-22-5-with-full-keygen-with-product-key-windows-10-11-2022/) [https://knoxvilledirtdigest.com/wp-content/uploads/2023/01/Photoshop-2022-version-23-Download-fr](https://knoxvilledirtdigest.com/wp-content/uploads/2023/01/Photoshop-2022-version-23-Download-free-With-Serial-Key-Serial-Number-Full-Torrent-For-Ma.pdf) [ee-With-Serial-Key-Serial-Number-Full-Torrent-For-Ma.pdf](https://knoxvilledirtdigest.com/wp-content/uploads/2023/01/Photoshop-2022-version-23-Download-free-With-Serial-Key-Serial-Number-Full-Torrent-For-Ma.pdf) [https://www.ilistbusiness.com/wp-content/uploads/2023/01/Photoshop\\_Line\\_Patterns\\_Free\\_Downloa](https://www.ilistbusiness.com/wp-content/uploads/2023/01/Photoshop_Line_Patterns_Free_Download_VERIFIED.pdf) [d\\_VERIFIED.pdf](https://www.ilistbusiness.com/wp-content/uploads/2023/01/Photoshop_Line_Patterns_Free_Download_VERIFIED.pdf) [https://knowthycountry.com/wp-content/uploads/2023/01/Download-Free-Photoshop-Plugins-BEST.p](https://knowthycountry.com/wp-content/uploads/2023/01/Download-Free-Photoshop-Plugins-BEST.pdf) [df](https://knowthycountry.com/wp-content/uploads/2023/01/Download-Free-Photoshop-Plugins-BEST.pdf) <https://clapjamz.com/wp-content/uploads/2023/01/alivar.pdf> [https://wkib.de/wp-content/uploads/2023/01/Photoshop-2021-Version-2251-Serial-Number-Windows-](https://wkib.de/wp-content/uploads/2023/01/Photoshop-2021-Version-2251-Serial-Number-Windows-1011-64-Bits-2022.pdf)[1011-64-Bits-2022.pdf](https://wkib.de/wp-content/uploads/2023/01/Photoshop-2021-Version-2251-Serial-Number-Windows-1011-64-Bits-2022.pdf) [https://fitgirlboston.com/wp-content/uploads/2023/01/Download-free-Photoshop-2021-Version-224-H](https://fitgirlboston.com/wp-content/uploads/2023/01/Download-free-Photoshop-2021-Version-224-Hacked-3264bit-2023.pdf) [acked-3264bit-2023.pdf](https://fitgirlboston.com/wp-content/uploads/2023/01/Download-free-Photoshop-2021-Version-224-Hacked-3264bit-2023.pdf) <https://karydesigns.com/wp-content/uploads/2023/01/mardavy.pdf> [https://ividenokkam.com/ads/advert/photoshop-editing-software-for-pc-free-download-for-windows-7](https://ividenokkam.com/ads/advert/photoshop-editing-software-for-pc-free-download-for-windows-7-repack/) [repack/](https://ividenokkam.com/ads/advert/photoshop-editing-software-for-pc-free-download-for-windows-7-repack/) <https://z333a3.n3cdn1.secureserver.net/wp-content/uploads/2023/01/alaglen.pdf?time=1672612753> <https://72bid.com?password-protected=login> <https://endlessorchard.com/download-photoshop-cs4-torrent-latest-version-2023/>

• Photoshop Add-On Layers: Overcome the limitations of traditional layers with the all-new Photoshop Add-On Layers. With Photoshop Add-On layers, you can paint a new layer directly on your image, add objects, and group them. And by groups, we mean way more than just layers. You can combine object with object into one figure, group together shapes, and even add a utile object throughout your document. • New File, Brush, and Open dialogs: Improve your workflow by making it easier to navigate while finding information at the click of a button. For example, you can easily find the name of the file you're working on now that the project path is prominently displayed while clicking on the icon. • Shared Color Libraries with Photoshop: With the new Shared Color Libraries with Photoshop. Shared color options make the editing process easier for color-based changes. A preloaded library of color choices makes it easy to pick the correct version for the project. These color options are easier to find and are more consistently available than what's currently available in the linear calendar. • New features for editing images and designs in a browser with Photoshop: Photoshop for Apple Mac is the first Photoshop that enables you to edit digital images and designs directly in a web browser, eliminating the need to open an image in Photoshop and make changes for the separate browser. It also enables you to make changes directly in Photoshop with a live stream of your browser and Photoshop updates, and reduces the need to install Photoshop on a computer.